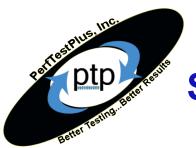

# Security Testing: Step by Step System Audit with Rational Tools

First Presented for:

The Rational User's Conference Orlando, FL 2002 with:

Chris Walters

Scott Barber
Chief Technology Officer
PerfTestPlus, Inc.

# **Agenda**

# Threat Analysis Security Arenas & Policies Arsenal of Tools Security Audits

- Security Test Plan
- Systems Lockdown
- Internal Testing
- External Testing
- Reporting

# **Threat Analysis**

#### Statistics of Breaches

| 90% | Detected computer security breach                      |
|-----|--------------------------------------------------------|
| 80% | Acknowledged financial loss due to breach              |
| 44% | Will or able to quantify losses totaling \$455,848,000 |
| 55% | Reported denial of service (DOS) attacks               |

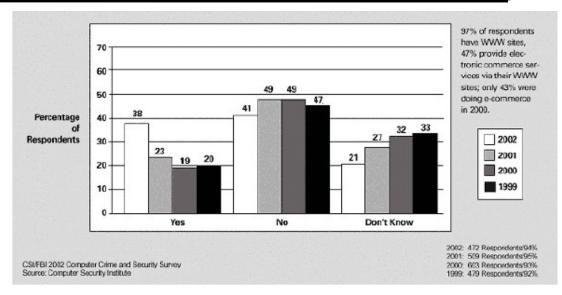

# **Threat Analysis – Cont.**

# Examples

- NIMDA Virus
- Code Red
- Remote Denial Of Service
- AOL Instant Messenger Buffer Overflow

# **Security Arenas**

Access Control Systems **Telecommunications & Networks** Security Management **Application & System Development** Cryptography **Architecture & Models Operations Security** Law, Investigation, & Ethics **Business Continuity & Disaster Recovery** Physical Security

# **Security Policy**

# Risk Management

- Incident Response
- Point of Contact

## **Disaster Recovery**

 Personal Data Backup

# **Security Training**

- Social Engineering
- Best Practices

# The Site Security Policies Procedure Handbook

http://www.ietf.org/rfc/rfc2196.txt?Number=2196

# The SANS Security Policy Project

http://www.sans.org/newlook/resources/policies/policies.htm

#### **Arsenal of Tools**

## Tools that assist in providing security

- Firewalls
- AntiVirus
- Network Topology

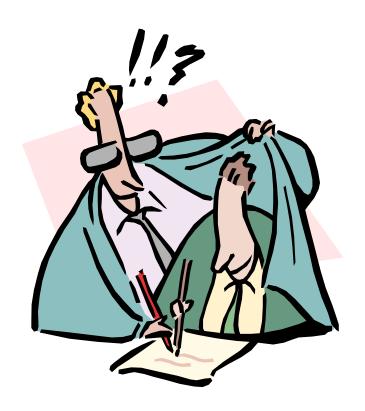

#### **Arsenal of Tools – Cont.**

### Tools that assist in auditing security

- Rational TestStudio
- Nessus
- Internet Security Scanner

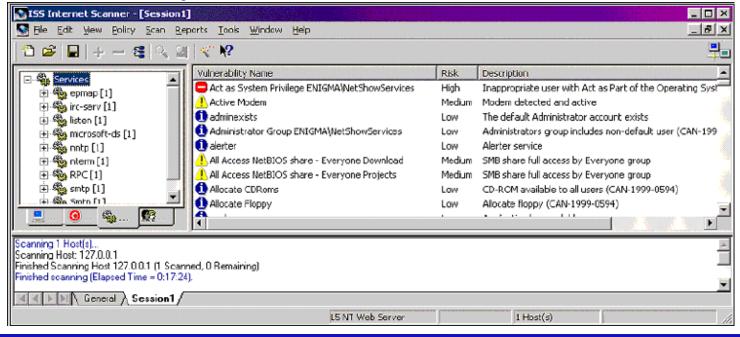

#### **Security Audits**

Security Test Plan
Systems Lockdown
Internal Testing
External Testing
Reporting

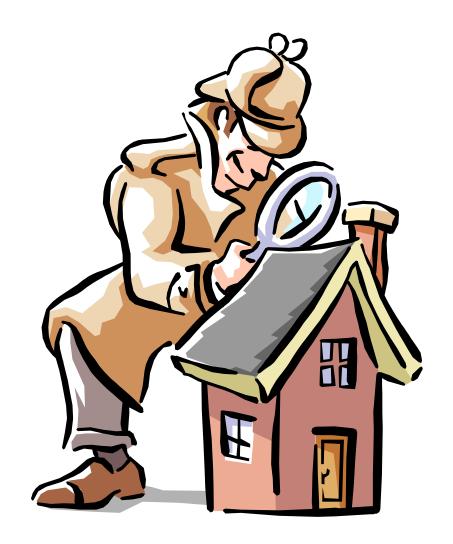

# **Security Test Plan – Gathering Data**

#### Hardware Architecture

- -Firewalls, Routers, Gateways, Switches
- -Web Servers
- -Database Servers

#### Software Architecture

- -Client/Server
- -Web Based

#### **User Model**

- -SysAdmin
- -DBA
- -General User

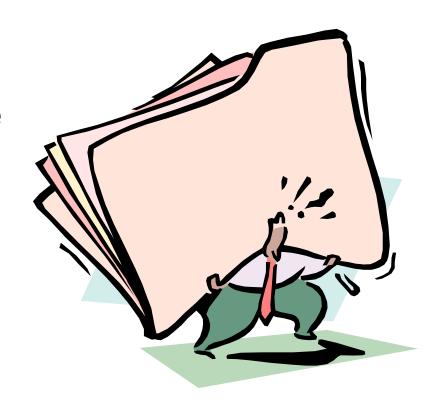

# **Security Lockdown**

# Hardening Systems

- Windows
- Solaris
- Linux

#### Viruses etc.

- Trojan Horses
- Worms
- Macros
- Viruses

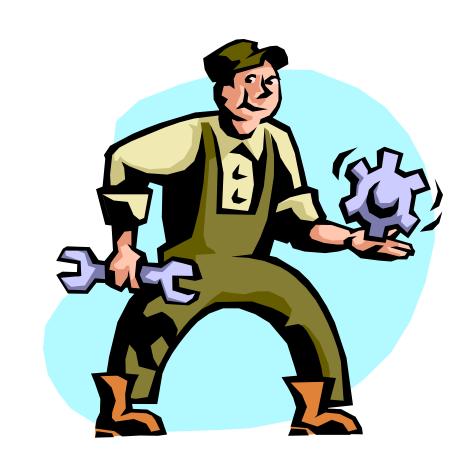

# **System Lockdown**

#### **Firewalls**

- DMZ
- Open Ports
- Bypassing

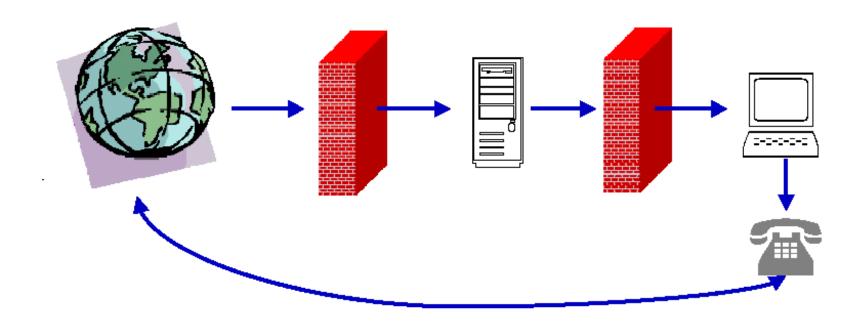

#### **Internal Penetration Test**

## Port Sniffing

```
#include <VU.h>
string host = "www.rational.com";
int port, bytes;
push [Timeout_val=10, Think avq=0,
Connect retries=01;
for (port=20; port < 81; port++) {</pre>
       display (itoa(port));
        sut = sock connect("sut", host + ":" +
itoa(port));
        if (sut > 0) {
               set Server_connection = sut;
               sock send "";
               bytes = sock_isinput();
               sock_nrecv ["sut~" + itoa(port)]
bytes;
```

# **DEMO** – Hacking from the Inside

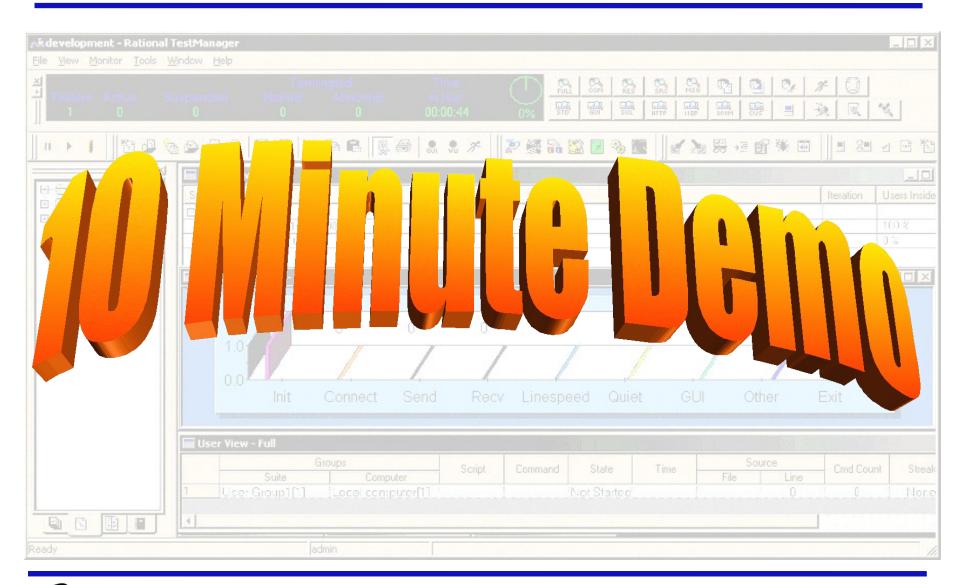

#### **External Penetration Test**

# Packet Sniffing

- Network Recording between servers

#### ClearText Transmissions

- Record possible unencrypted data traffic

# (Distributed) Denial Of Service Attack

Simulate using Virtual Testers with no delays in multiple locations

#### **Buffer Overflow**

Playback with larger that allowed fields for POST data submissions

#### External Penetration Test – Cont.

#### **Brute Force Cracking**

- Playback with DataPools of usernames and passwords

```
#include <VU.h>
string host = "www.rational.com";{
push [Timeout_val=10, Think_avg=0, Connect_retries=0];
do {
  rational_com = http_request [Brute F~001]
  "www.rational.com:80",
      HTTP CONN DIRECT,
       "POST /login/loginprocess.jsp HTTP/1.1\r\n"
       "Accept: image/gif, image/x-xbitmap, image/jpeg,
  image/pjpeg, applicat"
       "ion/vnd.ms-powerpoint, application/vnd.ms-excel,
  application/msword, */*\r\n"
       "Accept-Language: en-us\r\n"
       "Accept-Encoding: gzip, deflate\r\n"
       "User-Agent: Mozilla/4.0 (compatible; MSIE 6.0; Windows
  NT 5.0)\r\n"
       "Host: www.rational.com\r\n"
       "Connection: Keep-Alive\r\n\r\n";
```

# **DEMO – Breaking in with Robot**

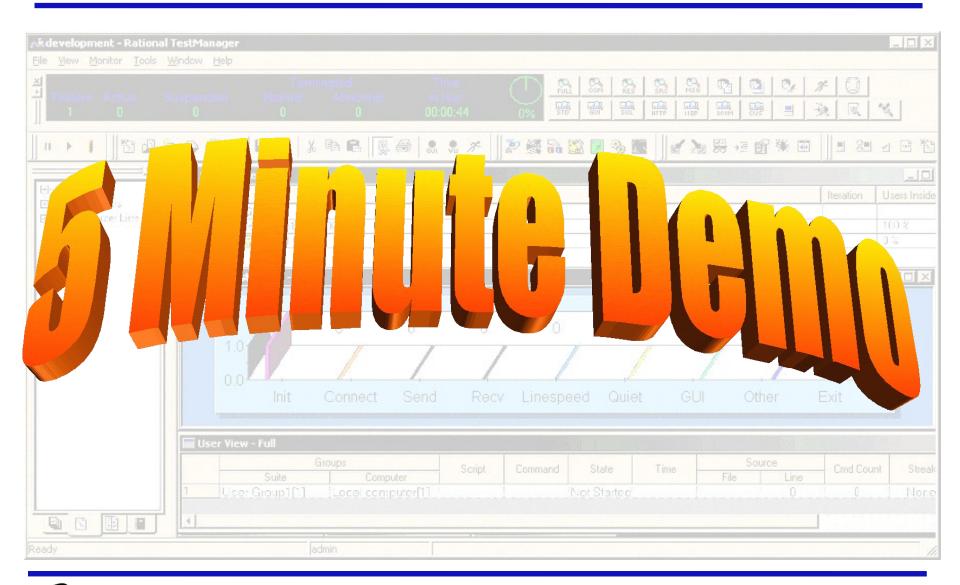

# **Wireless Security**

#### WAP & ECC

 Audit security at the gateway and beyond with TestStudio

#### Emulators & TestStudio

- Audit security between device and gateway

#### 802.11 & WEP

Audit security using TestStudio just like on a wired network

# Reporting the Results

# Defect reporting

- Incorporate ClearQuest

# Coverage reporting

- Incorporate RequisitePro

# Custom reporting using TestStudio

- Incorporate Manual test
- Created using Crystal Reports and SoDA

# **Common Security Holes**

Vulnerable CGI Programs
Global File Shares

Weak Passwords

**Default SNMP Settings** 

Microsoft IIS Holes

Social Engineering

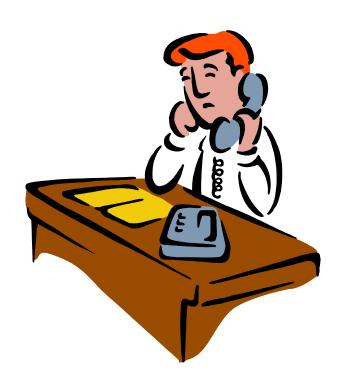

#### **Other Resources**

#### Websites

- www.sans.org
- www.happyhacker.org
- www.antionline.com
- www.securityfocus.com
- csrc.nist.gov
- www.antionline.com
- And many more!

#### **RFC Documents**

- www.ietf.org/rfc.html

# Training Periodicals

#### **Books**

- Maximum Security
- Practical UNIX & Internet Security
- Web Security & Commerce
- Building Internet
   Firewalls
- And many more!

#### Conclusion

If you are connected, you are at risk Security policies are required Incident response forms are a must

Security audits are the only way to test your

security

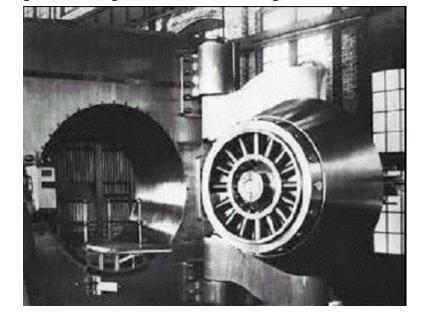

# Questions?

#### **Contact Info**

## **Scott Barber**

Chief Technology Officer
PerfTestPlus, Inc

E-mail:

sbarber@perftestplus.com

Web Site:

www.PerfTestPlus.com